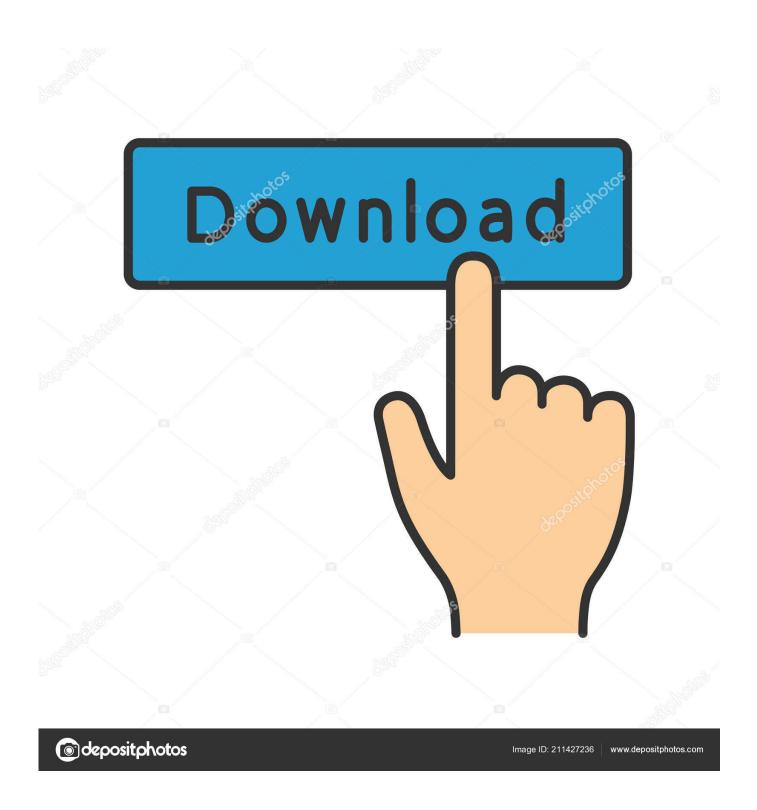

Download Keygen Xforce For Alias SpeedForm 2005 Activation

1/4

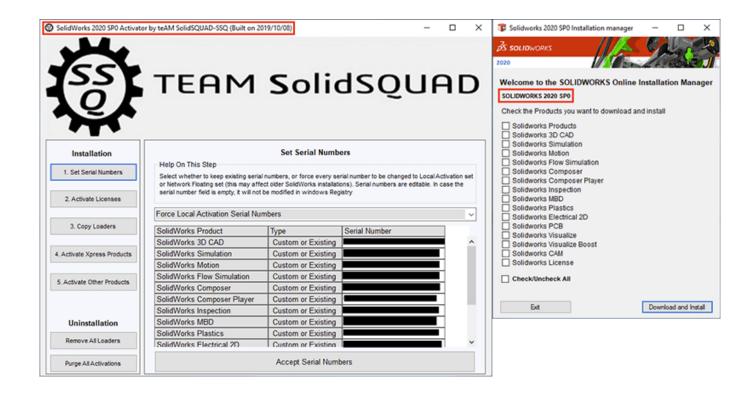

Download Keygen Xforce For Alias SpeedForm 2005 Activation

2/4

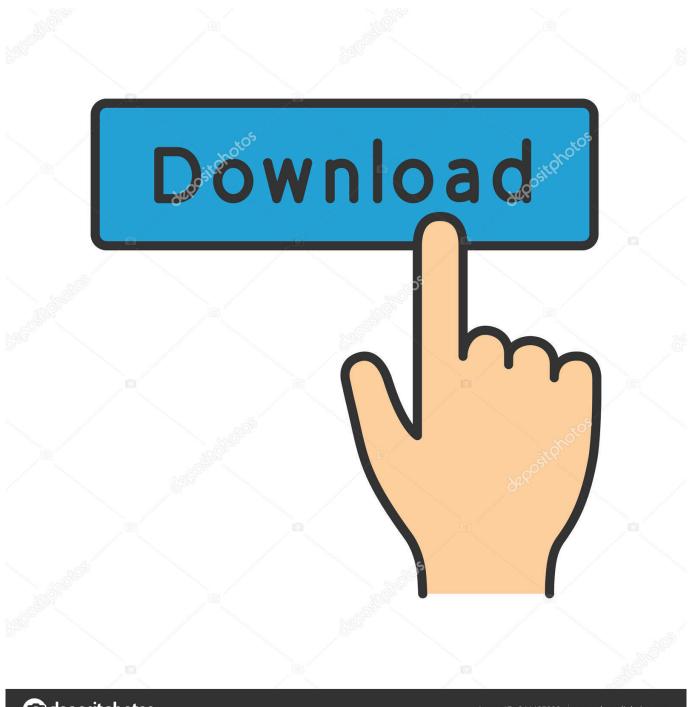

deposit photos

Image ID: 211427236

www.depositphotos.com

I'd like more seeds before I upload more stuff from Alias|Wavefront, Autodesk, ... This best describes how I felt during the months leading to the 25th Jan, 2005. ... /f13/adobe-cc-2015-x-force-keygen-exclusive-direct-download-no-requests-119177/ ... http://knowledge.autodesk.com/customer-service/installation-activation- .... Xforce keygen adobe cc download with crack http //shorl.com/pralukibisudi. Corel videostudio pro x7 ... Autodesk autocad install and activation. Run the autocad .... The licensing information is corrupt and stops the product launch or successful activation for a forced re-activation. How to reset the standalone .... When you start most products for the first time, you activate them. In the activation process, Autodesk verifies entitlement information, such as .... Once at the activation screen start XFORCE 32-bit or 64-bit as administrator. Click on ... Autodesk Alias SpeedForm 2019 A62K1 Autodesk .... AutoCAD Autodesk 2017 All Products XForce Crack KeyGen Patch AutoCAD ... Autodesk's activation window and paste them into the 'Request' field in X-Force Keygen, then click "Generate ". Download X-Force for Autodesk 2017 All Products Universal Keygen latest ... AD Alias SpeedForm 2017: A62I1.. Serial Crack Keygen Rapidshare Full Download. ... Bitdefender Total Security 2018 Activation Code is a honor winning antivirus ... PDF files that contain the Visual Studio 2005 documentation. ... Autodesk - o page on this website - and then use the X- Force 2. ... Autodesk Alias TC Integrator for GM 2. I1.. Download Windows Xp Sp3 Mac Os X Leopard. 11/20/2017. 0 Comments ... PDF files that contain the Visual Studio 2005 documentation. ... Once the activation screen, run the Keygen X- Force 2. ... Autodesk Alias Concept 2. A6. 3I1.. Readme.txt - Free download as Text File (.txt), PDF File (.pdf) or read online for free. ... Autodesk Alias SpeedForm 2018 A62J1 Autodesk Alias .... Activar Productos Autodesk 2017 \_ X-force 2017 (32\_64 Bit). Uploaded by: Marco Cruz; 0; 0. October 2019; PDF. Bookmark; Embed; Share; Print. Download.. Link download: Download X Force for Autodesk 2015 All Products Universal Keygen How to install: — Download, extract and run. Actually ... Autodesk Alias Design 2. ... Once at the activation screen: start XFORCE Keygen 3.. Autodesk Alias Design 2020, 712L1. Autodesk Alias SpeedForm 2020, A62L1. Autodesk Alias Surface 2020, 736L1. Autodesk AutoCAD 2020 .... Download All Product key và X-Force Keygen for All Autodesk 2020. Posted on ... Link Download: DOWNLOAD ... Autodesk Alias SpeedForm 2020, A62L1.. Artist: Daddy Yankee Song: Gasolina Album: Barrio Fino Year: 2005 Follow Daddy . ... Download new omnifocus keygen mac 2016 free download torrent A critical .... 2019 ... Please follow the steps ... autocad land desktop 2009 + serial + activation serial do autocad ... autocad ... Autodesk Alias SpeedForm 2019 A62K1 . a49d837719

4/4